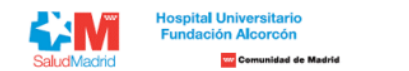

## **Listado Provisional de Resultados de Pruebas Selectivas para el puesto OPE 2019, 2020, 2021 GI – PSIQUIATRÍA**

A continuación, detallamos la información relativa a los resultados provisionales obtenidos en la prueba de aptitud realizada para el acceso a la condición de personal laboral fijo del Hospital Universitario Fundación Alco Salud de la Comunidad de Madrid derivada de las **Ofertas de Empleo Público 2019,2020 y 2021 .** Los resultados de las pruebas están publicados de tal manera que los aspirantes puedan conocer el número de aciertos, errores y omisiones, puntuación directa y el resultado final obtenido. Dichos resultados están ordenados resultado final de mayor a menor puntuación. En el área privada encontrará toda la información sobre su candidatura de forma personalizada. El plazo de presentación de reclamaciones será de 10 días naturales, y abarcará de **siguiente a la publicación, es decir, desde el 29 de abril hasta el 8 de mayo inclusive.** 

Estas alegaciones se realizarán a través del apartado de reclamaciones, que aparecerá en su propia área privada (https://ope.halcorcon.es/candidato). Si tiene alguna duda sobre el procedimiento a seguir, puede contactar co través del área de consultas (https://ope.halcorcon.es/consultas).

**Turno libre**

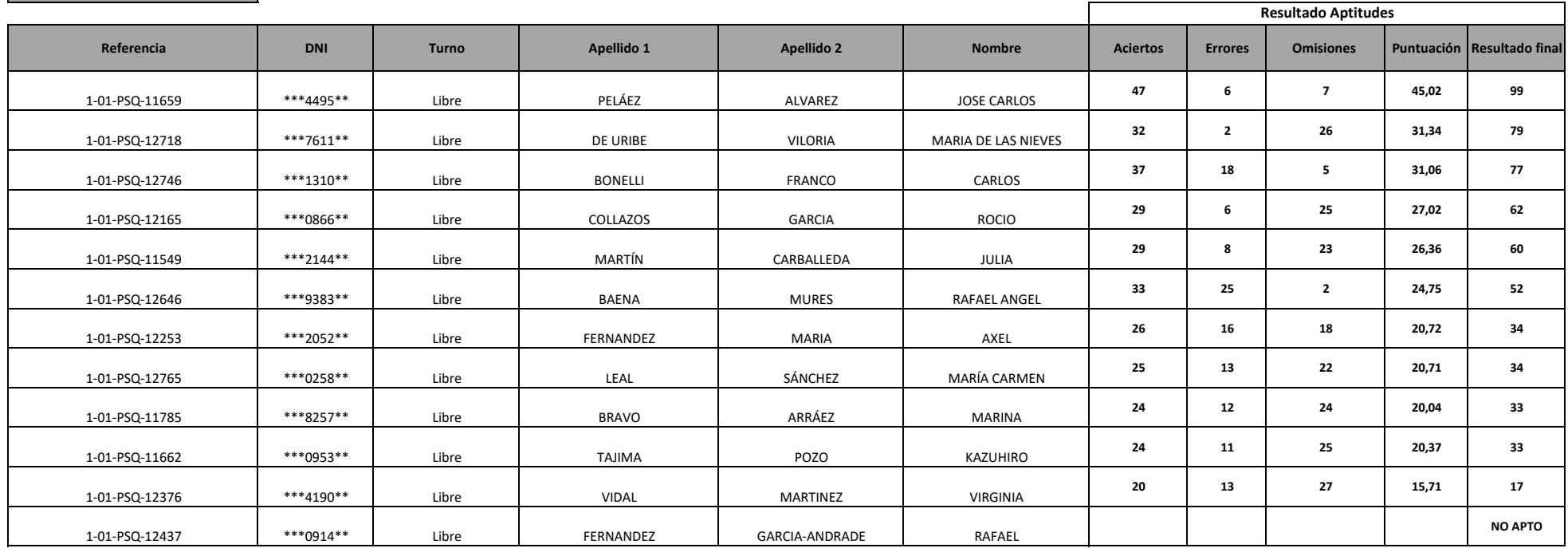